**Programming Essentials (66631) Polytechnic Curriculum 4 th Semester: Electrical, Electronics & Mechanical Technology**

> Zahed Ahmed Chowdhury Chief Instructor & HoD Computer Technology, Dhaka Polytechnic Instt.

# 2.1 History of Python:

- The Python was conceived in the late 1980s
- its implementation was started in December 1989
- by Guido Van Rossum in Netherland.
- as a successor to the ABC Programming Language.
- Van Rossum is Python's principal author
- Python was named for the BBC TV show *Monty Python's Flying Circus*.
- Python 2.0 was released on October 16, 2000
- Python 3.0 was released on December 3, 2008 which is compatible with Python 2.6 and 2.7

# 2.2 features of Python

- **Easy-to-learn**
- **Easy-to-read**
- **Easy-to-maintain**
- **A broad standard library**
- **Interactive Mode**
- **Portable**
- **Extendable**

### 2.3 Structure of Python Program:

- **Interactive Mode Programming**
- **Script Mode Programming**

## 2.4 State Identifiers and Keywords

### • **Identifiers:**

- ✓Python এ ব্যব্হৃত Variable, function, class, object ইতযাদির নাম কে Identifier ব্লে।
- $\checkmark$  Identifier এর প্রথম অক্ষর A to Z অথবা a to z অথবা underscore () দিয়ে শুরু করতে হবে এবং পরবর্তীতে letters, underscores বা digits (0 to 9) ব্যবহার করা যাবে।
- $\checkmark$  Python প্রোগ্রাম punctuation characters যেমন @, \$, এবং % ইত্যাদি identifier এ ব্যবহার করা যাবে না।
- ✓Python এেদি case sensitive programming language.

#### • **Keywords:**

- Python এর reserved word সমূহলে Keyword বলে। Keyword সমূহকে কোন না কোন কাজের জন্য প্রোগ্রামে ব্যবহার করা হয়। ফলে এদেরকে identifier এর নাম হিসেবে প্রোগ্রামে ব্যবহার করা যায় না।
- All the Python keywords contain lowercase letters only.
- Some Python Keyword are print, if, elif, else, while, for, and, in, class etc.

2.5 State Lines & Indentation, Multi-Line Statements and Multiple Statements on a Single Line:

### • **Lines & Indentation:**

Python provides no braces to indicate blocks of code for class and function definitions or flow control. Blocks of code are denoted by line Indentation, which is rigidly enforced.

#### • **Multi-Line Statements:**

Statements in Python typically end with a new line. Python does, however, allow the use of the line continuation character  $(\nabla)$  to denote that the line should continue.

#### • **Multi-Line Statements:**

Statements in Python typically end with a new line. Python does, however, allow the use of the line continuation character  $\mathcal{N}(t)$  to denote that the line should continue.

```
total = item_one + \setminusitem two +\overline{\phantom{a}}item three
```
Statements contained within the [], {}, or () brackets do not need to use the line continuation character

```
days = ['Monday', 'Tuesday', 'Wednesday', 
'Thursday', 'Friday']
```
### • **Multiple Statements on a Single Line:**

The semicolon ( ; ) allows multiple statements on the single line

DPI="Dhaka Polytechnic Institute"; a=50; b=56.34; pi=3.14

#### 2.6 State Quotation and Comments in Python

#### • **Quotation in Python:**

- $\checkmark$  Python accepts single ('), double (") and triple ("' or """) quotes to denote string literals, as long as the same type of quote starts and ends the string.
- $\checkmark$  The triple quotes are used to span the string across multiple lines.

DPI='Dhaka Polytechnic Institute'

DPI="Dhaka Polytechnic Institute"

im= """I am a student Computer Department,

Dhaka Polytechnic Institute, Tejgaon, Dhaka.

Dhaka Polytechnic under the BTEB"""

#### **Comments in Python:**

A hash sign (#) that is not inside a string literal begins a comment. All characters after the # and up to the end of the physical line are part of the comment and the Python ignores them.

- # this is my first program
- # Program to determine largest number from three

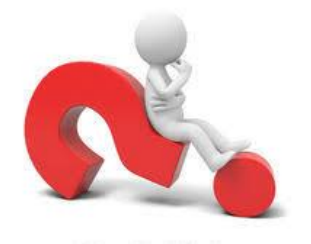

- ১। সংগা িাও**: Identifier, Keyword/Reserve word, Line Indentation.**
- ২। Python এ Identifier তৈরির নিয়মাবলী
- ৩। Python এর Features/তব্দিষ্ট সমূহ কেখ
- ৪। Interactive ও Script mode এর মধ্যে পার্থক্য কেখ।
- ৫। Python এর Quotation ও Comments এর ব্যব্হার কিখাও।

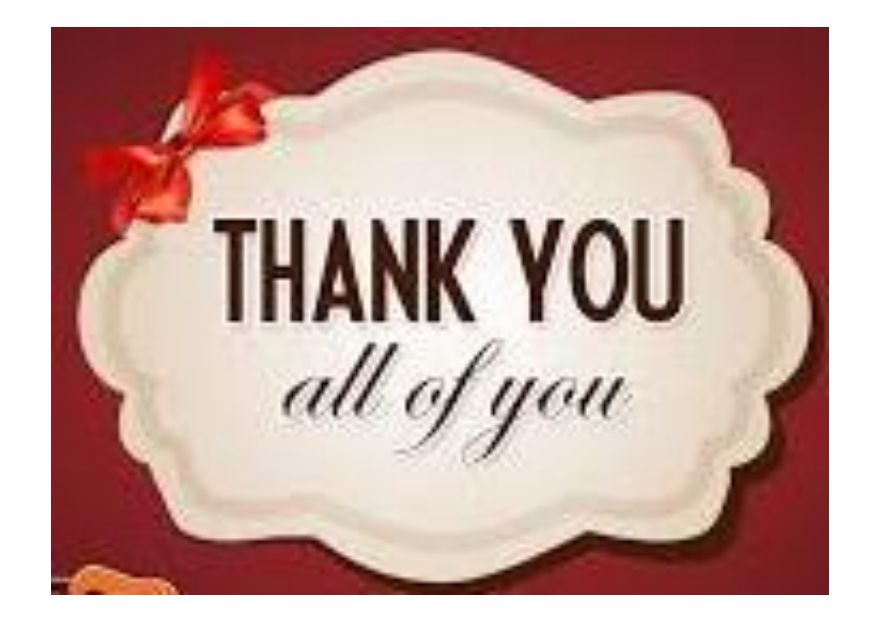